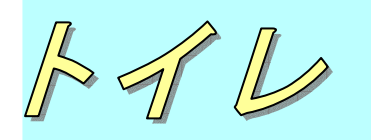

1階と2階にトイレが設置されており、トイレのサインは大きく分 かりやすくなっています。 車いす対応トイレも設置されています。 男子トイレには、手すりが設置されています。

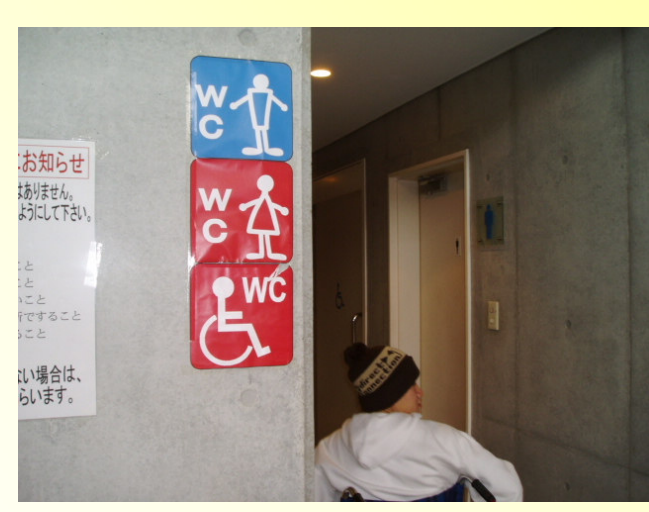

 $\mathsf{F}$  $+$  $\overline{v}$  $\overline{1}$  $\overline{L}$  $\overline{1}$ 

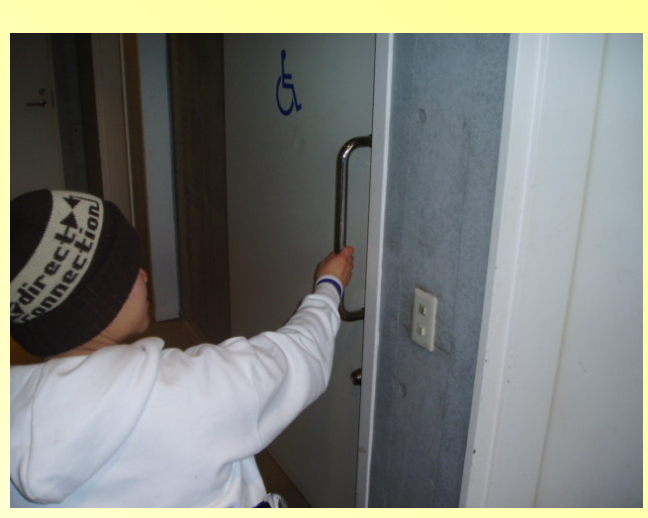

車いす対応トイレ入口

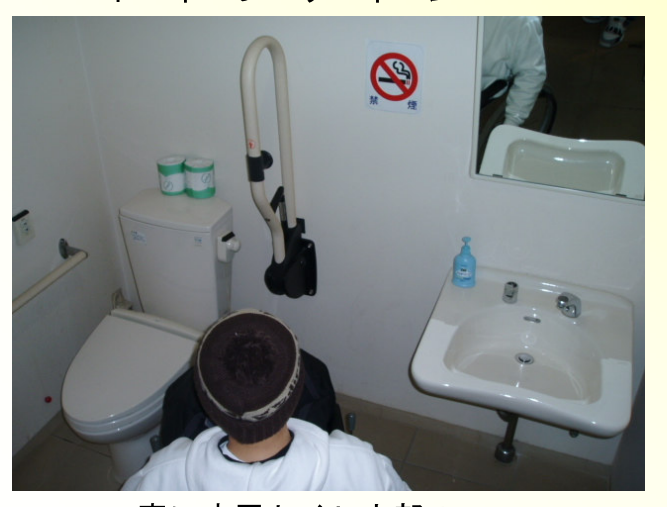

車いす用トイレ内部1

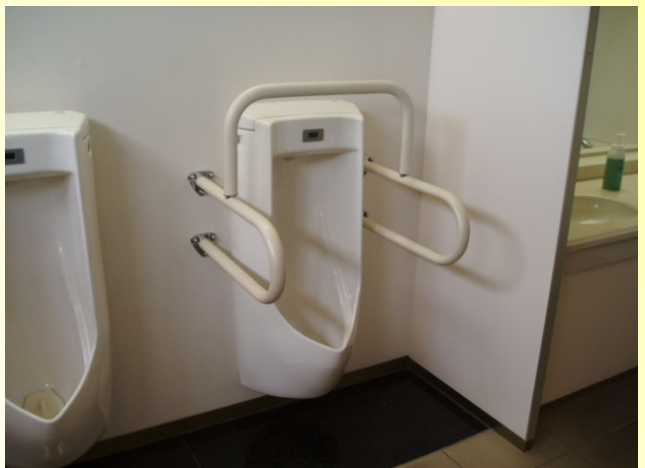

男性用トイレ手すり